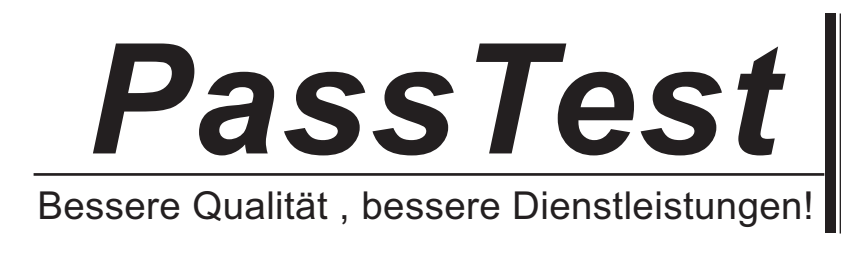

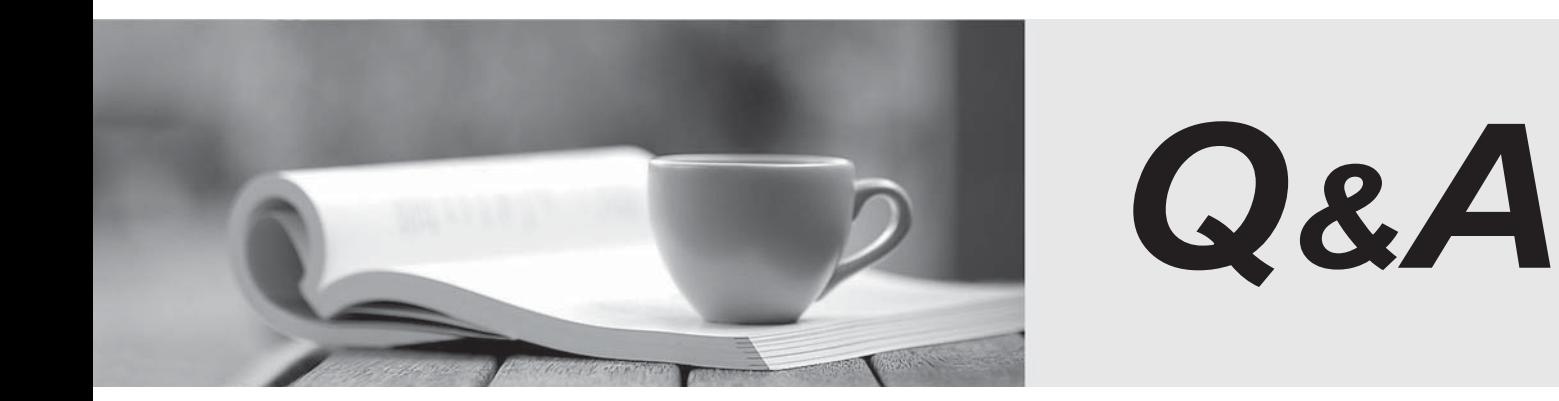

http://www.passtest.de

Einjährige kostenlose Aktualisierung

# **Exam** : **A2180-175**

**Title** : Assessment: IBM WebSphere Lombardi Edition V7.2, Development (Entry)

# **Version** : Demo

1.What is the correct JavaScript syntax to initialize a local variable named contact of a complex type Contact?

- A. contact = new Contact();
- B. tw.local.contact = new Contact();
- C. tw.local.contact = new tw.local.Contact();
- D. tw.local.contact = new tw.object.Contact();

## **Answer:** D

2.The service "Get Request ID" needs to know the number of existing requests of a particular type in order to generate an ID for the request. It uses a nested service named "Get Request Count" for this purpose. What can be determined about data mapping.?

- A. The type of the request is an output variable of the 'Get Request ID' service.
- B. The unique ID for the request is an input variable to the 'Get Request ID' service.

C. The number of existing requests of a particular type is an input variable to the 'Get Request Count' service.

D. The 'Get Request ID' service has a private variable that maps to the output from 'Get Request Count' service.

## **Answer:** D

3.An application has five pieces of data: creditScore, newHomeAddress, amountToBorrow,

creditApproved, and appraisalPassed. The data is organized in a complex variable, loanApp. How should the developer reference the credit score?

- A. tw.local.creditScore
- B. tw.loanApp.creditScore
- C. tw.local.loanApp.creditScore
- D. tw.local.approveCredit.loanApp.creditScore

#### **Answer:** C

4.A bank has a home loan process containing an 'Approve Credit' activity with a service attached with the same name. During the activity 'Approve Credit', a credit check is done and credit approval is based on the amount to be borrowed and the borrower's credit score. The loan application has five pieces of data: creditScore, newHomeAddress, amountToBorrow, creditApproved, and appraisalPassed. The data is organized in a complex variable, loanApp. What is the minimum output from the 'Approve Credit' service?

- A. loanApp
- B. creditApproved
- C. appraisalPassed
- D. amountToBorrow
- **Answer:** B

#### 5.What is the default visibility property for all new controls?

- A. Hidden
- B. Editable
- C. Disabled
- D. Required

# **Answer:** B

6.A developer needs to build the Coach shown in the following Exhibit.

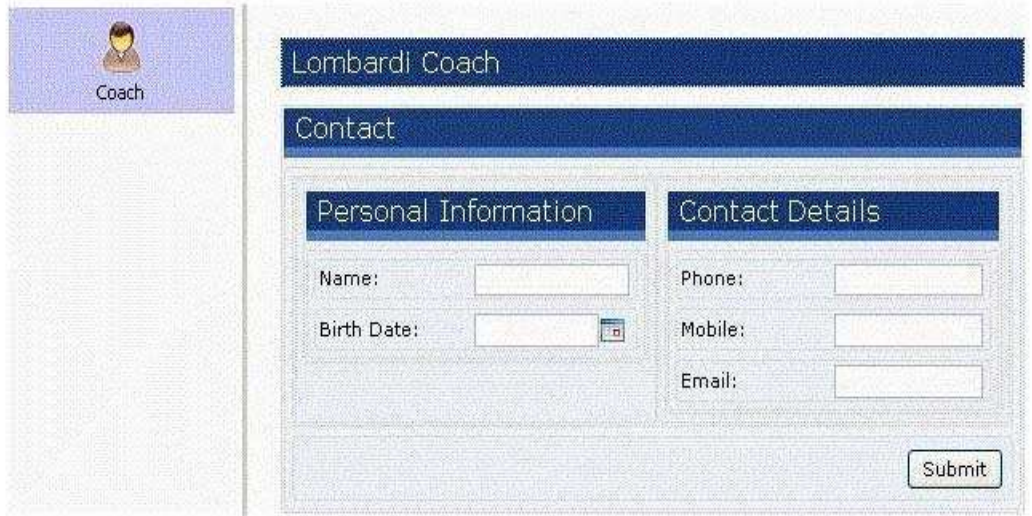

What is the minimum number of sections the developer needs to create in the Coach?

- A. 1
- B. 2
- C. 3
- D. 4

**Answer:** D

7.For each section on a Coach, there is an HTML table generated in the background. How are table rows dynamically defined or allocated? Based on the:

A. number of sections on the Coach.

- B. number of Controls added to each section.
- C. entry specified on the customization property.
- D. Table Override property in the Presentation category.

**Answer:** B

8.A developer was asked to create a Coach based on the company's form for processing a new employee. For a copy of the company's form, refer to the Exhibit below.

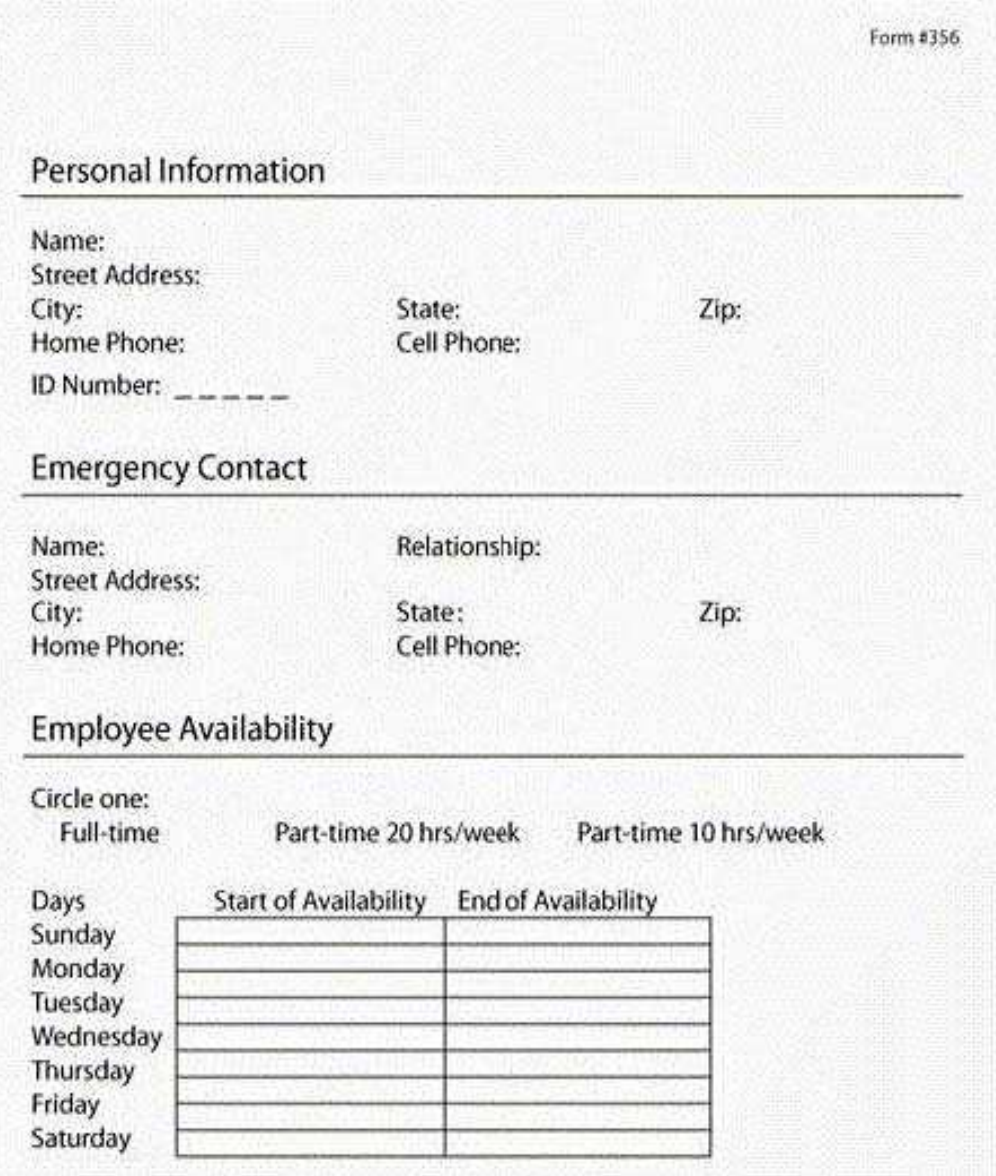

Which simple primitive variable types should be used in this process?

- A. idNumber (Integer), streetAddress (String), state (String), city (String)
- B. idNumber (Integer), streetAddress (Integer), state (String), city (String)
- C. idNumber (String), streetAddress (Address), state (Integer), city (String)
- D. idNumber (String), streetAddress (Address), state (String), city (String)

# **Answer:** A

9.An activity is defined as a conditional activity, and a script that returns a Boolean is written in the text box in the Condition tab. What will happen if the script returns true?

- A. The activity will be skipped.
- B. The activity will be performed.
- C. The activity will be performed if it is added to tw.system.process.selectedConditionalActivities.
- D. The activity will be skipped even if the activity is added to
- tw.system.process.selectedConditionalActivities.

#### **Answer:** B

10.To add a custom Coach XSL transformation to artifacts in a process application, the XSL file should be added as:

A. a managed file.

B. a localization resource.

C. an installation service.

D. process application settings.

**Answer:** A